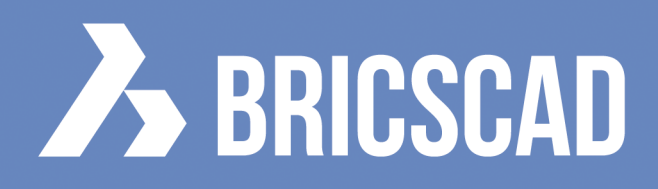

## **V17**

### **BricsCAD V17**

BricsCAD V17 unterstützt Sie in Ihrer Arbeit in 2D und 3D. Nachfolgend finden Sie ein paar Beispiel-Funktionen die von Anwendern für V17 gewünscht wurden:

- Der neue andockbare, Layer Explorer stellt Ihnen die Layernamen und Layereinstellungen während des Zeichnens dauerhaft zur Verfügung.
- Die neuen V17 Bemassungsstil-Familien erlauben die Erzeugung von KIND-Abhängigkeiten aus ELTERN-Bemassungsstilen.
- Die neue Vergleichsfunktion für Bemassungsstile im Bemassungsstil-Explorer verkürzt den Organisationsaufwand für die Erstellung Ihres eigenen Bemassungsstilkatalogs.
- Sie können nun schneller Ihrer Modelle dokumentieren. Hierfür steht Ihnen die Funktion der erweiterten Schnittansichten zur Verfügung- voll, halb, versetzt und ausgerichtet
- Die nächste Evolution der dynamischen Blöcke steht in V17 zur Verfügung. BricsCAD's parametrische Komponente erlaubt die Vordefinition der benötigten Parameter auf einfachste Weise.
- Die 3D Vergleichsfunktion erlaubt Ihnen zwei geöffnete Zeichnungen auf Unterschiede hin zu vergleichen und zwar durch farbliche Darstellungen. Sie werden auf Unterschiede der 3D Solids und Flächen sofort aufmerksam gemacht.
- ▶ Unterstützung von hochauflösenden Bildschirmen (UHR) macht 4K nun zur Realität für BricsCAD Anwender
- Alle Lizenzschlüssel sind Plattform-unabhängig.

Benutzen Sie Branchenlösungen von Drittanbietern? Bitte halten Sie zuvor Rücksprache mit Ihrem Anbieter, bevor Sie auf BricsCAD V17 upgraden.

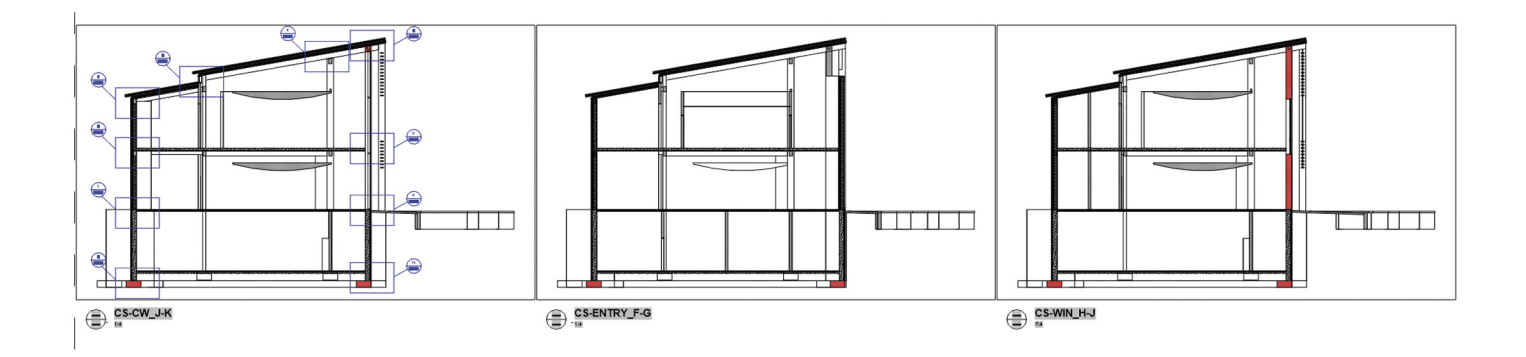

### **75 BRICSCAD V17**

# BIM

#### BIM für BricsCAD

Das erweiterte BIM Add-In für BricsCAD bringt die Leistungsfähigkeit des Building Information Modeling auf Ihren PC. Alle sagten, daß geht nicht - aber BricsCAD BIM kombiniert den wohl am weitesten entwickelten 3D Entwurfs-Modeler mit der vollständigen IFC-zertifizierten BIM Funktionalität. Somit ist es möglich über den gesamten typischen Designablauf in der gewohnten .dwg Plattform zu arbeiten.

Jeder Schritt im Arbeitsablauf wurde auf Sie zugeschnitten! Erzeugen Sie Körpermodellstudien über direkte intuitive Zieh- und Drücktechniken unter Beibehaltung der präzisen Abmessungen im .dwg Datenbankformat. Modifizieren Sie Ihre Designmodelle auf einfachste Weise über Drag and Drop Funktionen um Ihr Gebäudemodell zu erstellen. Ergänzen Sie Intelligenz an Ihr Modell, so wie Sie es benötigen. Visualisieren Sie Ihre Absichten indem Sie Schnitte anlegen, Erhebungen erzeugen und für die Präsentationen das Modell rendern. Und zwar so, dass alles klar und deutlich erkannt wird.

Alle Elemente Ihres BIM Projekts - Wände, Böden, Durchbrüche, Fenster und Türen etc. - werden mit BricsCAD V17 automatisch klassifiziert. BricsCAD BIM führt Sie durch den kompletten Ablauf und fügt die IFC-gerechten Daten den Gebäudeelementen hinzu. Automatisch generierte 2D Schnitte zeigen alle Gebäudedetails. Hierbei werden alle Änderungen im Gebäudemodell automatisch synchronisiert. Die direkte Integration der weborientierten Projekt- und Dokumentverwaltung Chapoo lässt Sie das gesamte Projekt auf Ihrem Desktop wiederspiegeln sobald Sie mit der Cloud verbunden sind. Ein kontrollierter Austausch mit allen Projektbeteiligten ist somit gewährleistet.

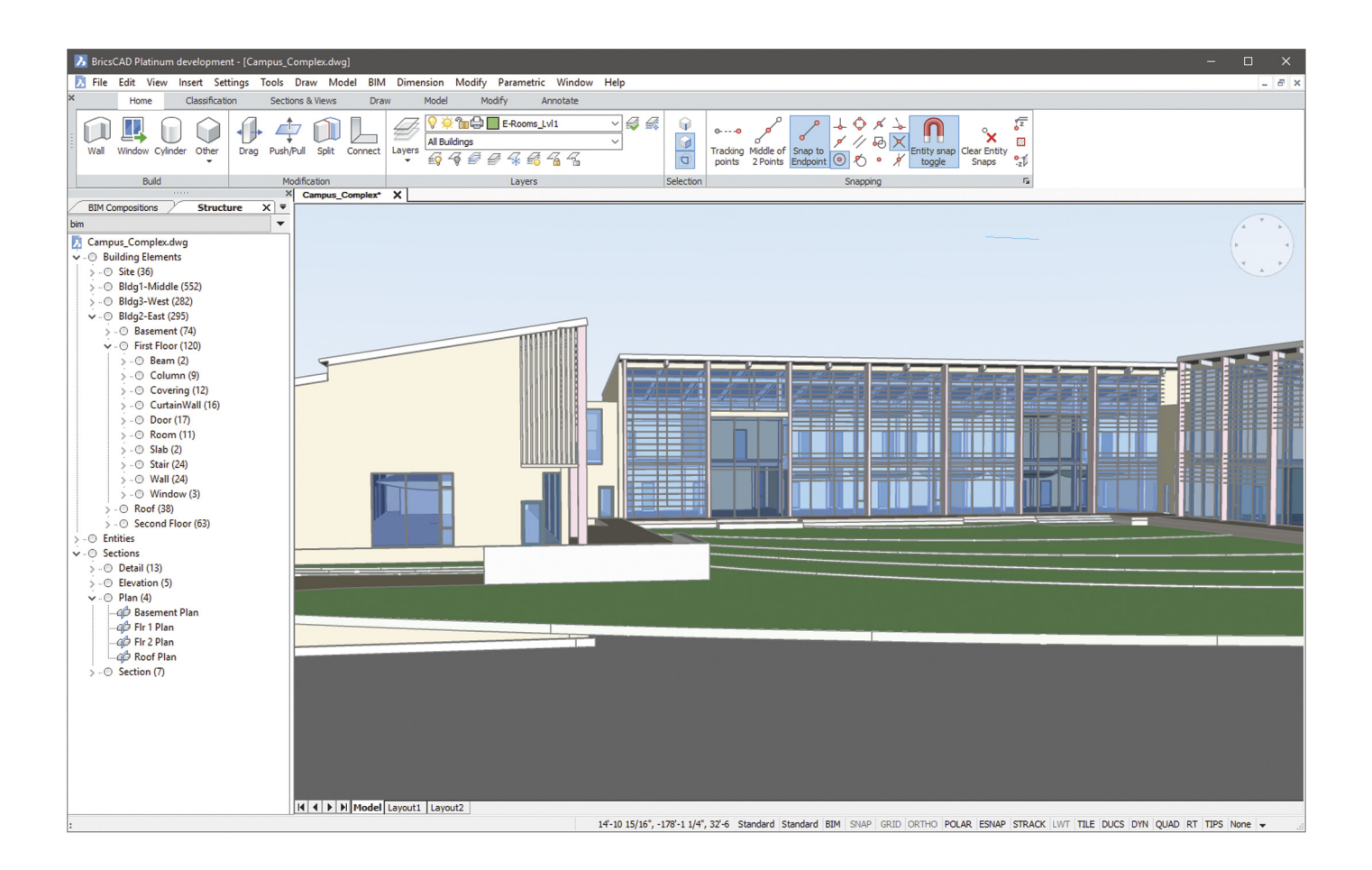